## Client Informationen

Funktionsweise des Clients

Die Kommunikation der Clients mit dem Spielserver erfolgt über Sockets. Ein Client erstellt eine Verbindung zum Spieleserver mit gegebener Kombination IP-Adresse/Ports (127.0.0.1, 8080 ist die Default-Kombination) herzustellen.

Zu jeder Zeit könnt ihr die angebotenen Befehle der API verwenden, um den Server anzuweisen, eine Aktionen für euch durchzuführen. Die Befehle werden dabei als einfache Strings übertragen: "JOIN PATRICK PLAYER"**.**

Server Nachrichten werden mittels JSON serialisiert und über den Socket verschickt und müssen dort von euch deserialisert werden. Der Server sendet zwei Arten von Nachrichten: Info und Request. Ein Spieler-Client wird über eine Nachricht mit "TYPE": "REQUEST" benachrichtigt, falls er an der Runde ist, und welcher Zug von ihm erwartet wird "TURNTYPE":"CLAIMDESTINATIONTICKETS".

Es gibt zwei Arten von Clients: OBSERVER oder PLAYER. Die Art des Clients wird beim Join-Aufruf angegeben. Ein Observer bekommt niemals Requests, aber alle Nachrichten die den Spielfortschritt protokollieren.

Beispiel für Server und Client-Nachrichten:

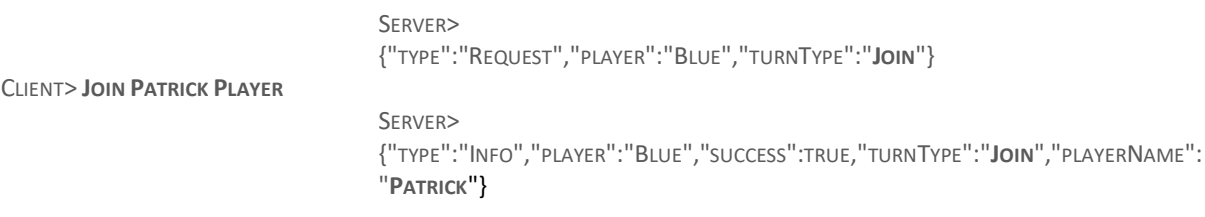

Jede Nachricht vom Client an den Server **muss mit einem Zeilenumbruch '\n' enden** und alle Parameter werden durch Leerzeichen voneinander getrennt!

Starten des Servers: JAVA -JAR SERVER.JAR <NR\_OF\_PLAYERS>

Starten des Dummy-Clients: TBA

Der Server schreibt ein Spiele-Log, das ausschließlich die JSON-Antworten des Servers sowie den Spielstand am Ende des Spiels enthält.

#### Ein typischer Spielaufbau:

// DER SERVER WARTET AUF DEN JOIN-BEFEHL SERVER>{"TYPE":"REQUEST", "TURNTYPE":"**JOIN**"}

// EIN SPIELER VERBINDET SICH ALS PATRICK CLIENT> **JOIN PATRICK PLAYER**

SERVER>

{"TYPE":"INFO","PLAYER":"RED","SUCCESS":TRUE,"TURNTYPE":"JOIN","CLIENTTYPE":"PL AYER","PLAYERNAME":"**PATRICK**"}

SERVER>

{"TYPE":"REQUEST","PLAYER":"RED","TURNTYPE":"CLAIMDESTINATIONTICKETS","ACTIVE DESTINATIONTICKETS": [{"CITY1":"CHICAGO","CITY2":"NEWORLEANS","POINTS":7}, {"CITY1":"MONTREAL","CITY2":"NEWORLEANS","POINTS":13},{"CITY1":"NEWYORK","C ITY2":"ATLANTA","POINTS":6}]}}

### // DER SPIELER BEHÄLT 2 KARTEN CLIENT> **CLAIMDESTINATIONTICKETS FALSE TRUE TRUE**

SERVER>

{"TYPE":"INFO","PLAYER":"RED","SUCCESS":TRUE,"TURNTYPE":"CLAIMDESTINATIONTICK ETS","DRAWNCARDS":[{"CITY1":"MONTREAL","CITY2":"NEWORLEANS","POINTS":13}, {"CITY1":"NEWYORK","CITY2":"ATLANTA","POINTS":6}]}

# Übersicht der Client-Befehle

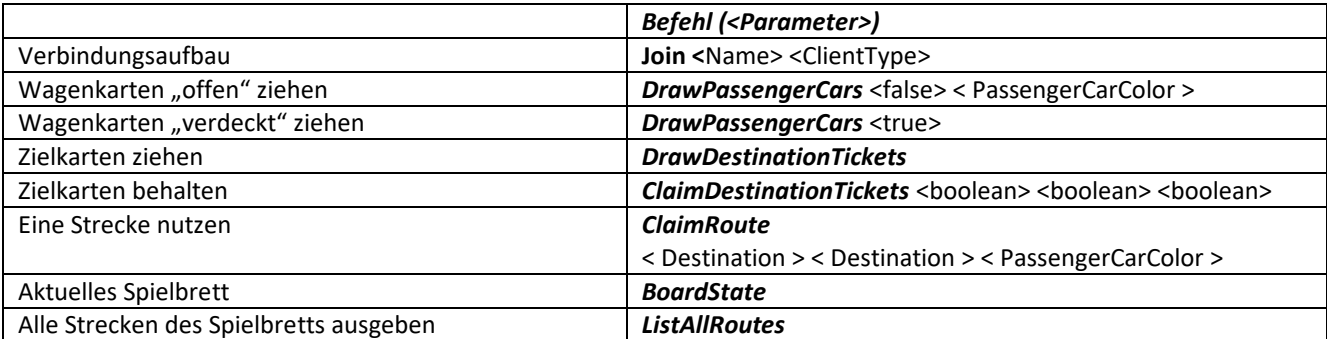

Beispiele:

- CLAIMDESTINATIONTICKETS FALSE FALSE FALSE
- DRAWPASSENGERCARS FALSE RED
- DRAWPASSENGERCARS TRUE
- CLAIMROUTE SAINTLOUIS LITTLEROCK YELLOW

### Server Antwort

### Eine Json-Antworten vom Server enthält die folgenden Felder:

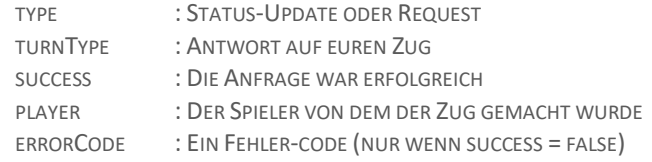

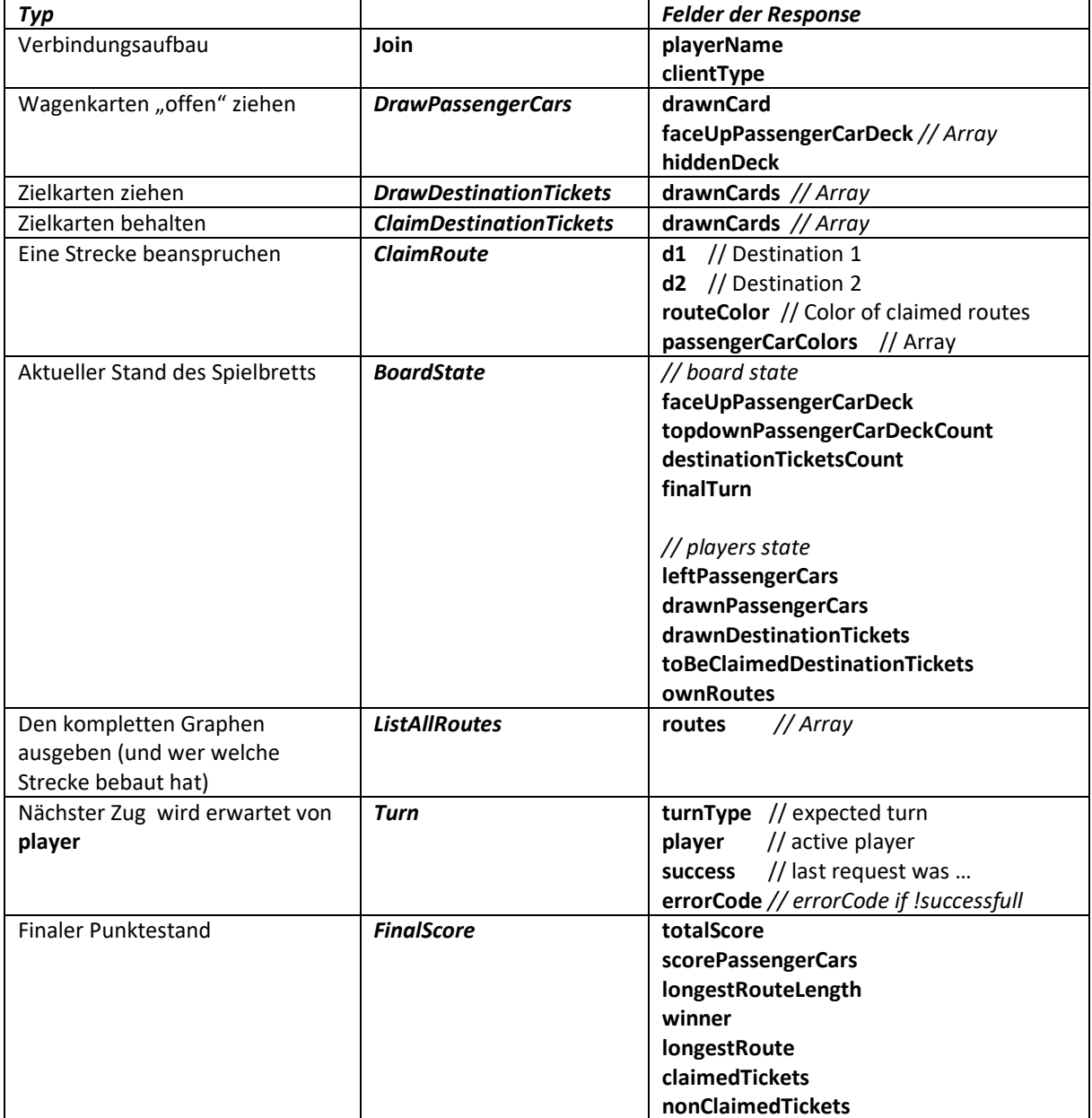

### Beispiele:

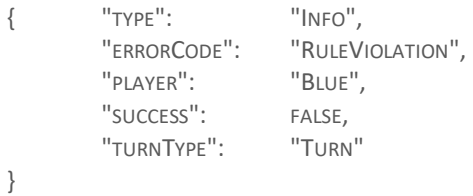

{ "TYPE": "INFO", "PLAYER": "RED", "SUCCESS": TRUE, "TURNTYPE": "DRAWPASSENGERCARS", "DRAWNCARD": "PURPLE", "FACEUPPASSENGERCARDECK":["RAINBOW","RED","RAINBOW","RAINBOW","GREEN"] }

## Wichtige (Daten-)Typen

### MessageType *Request*, *Info*

#### ClientType

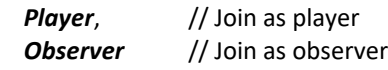

TurnType // clients are asked for these kind of turns

*Join*,

 *DrawPassengerCars*, *DrawDestinationTickets*, *ClaimDestinationTickets*, *ClaimRoute*, *BoardState*, *ListAllRoutes*, *Turn*, *FinalScore*, *Unknown*

### ErrorCode

 *DoubleRouteClaimed*, *NoCardLeft*, *RuleViolation*, *NotPlayersTurn*, *InternalError*, *WrongTurnFormat*

### PassengerCarColor

*Purple*, *White*, *Blue*, *Yellow*, *Orange*, *Black*, *Red*, *Green*, *Rainbow*

PlayerColor *Blue*, *Red*, *Green*, *Yellow*, *Black*

### Destination

 *Chicago*, *LosAngeles*, *Montreal*, *Atlanta*, *Calgary*, *Denver*, *ElPaso*, *Houston*, *LasVegas*, *NewOrleans*, *OklahomaCity*, *Phoenix*, *Portland*, *SaintLouis*, *SaultStMarie*, *Washington*, *SanFrancisco*, *Toronto*, *Boston*, *Charleston*, *Dallas*, *Duluth*, *Helena*, *KansasCity*, *LittleRock*, *Miami*, *Nashville*, *NewYork*, *Omaha*, *Pittsburgh*, *Raleigh*, *SaltLakeCity*, *SantaFe*, *Seattle*, *Vancouver*, *Winnipeg*